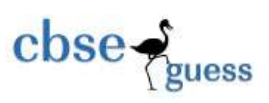

# CLASS XII GUESS PAPER-065 INFORMATICS PRACTICES

## **GUESS PAPER WITH ANSWER KEY**

**Time allowed: 3 Hrs M.M : 70**

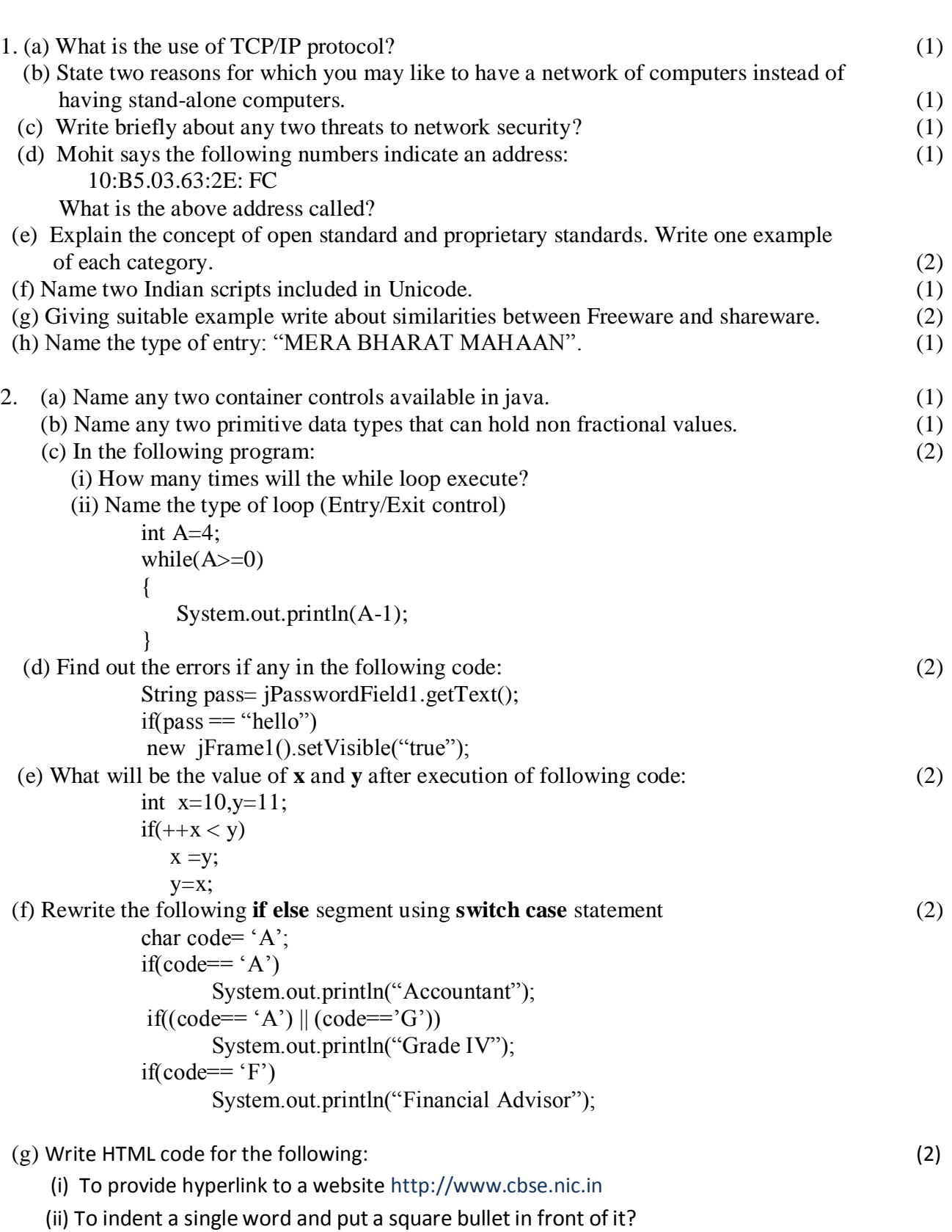

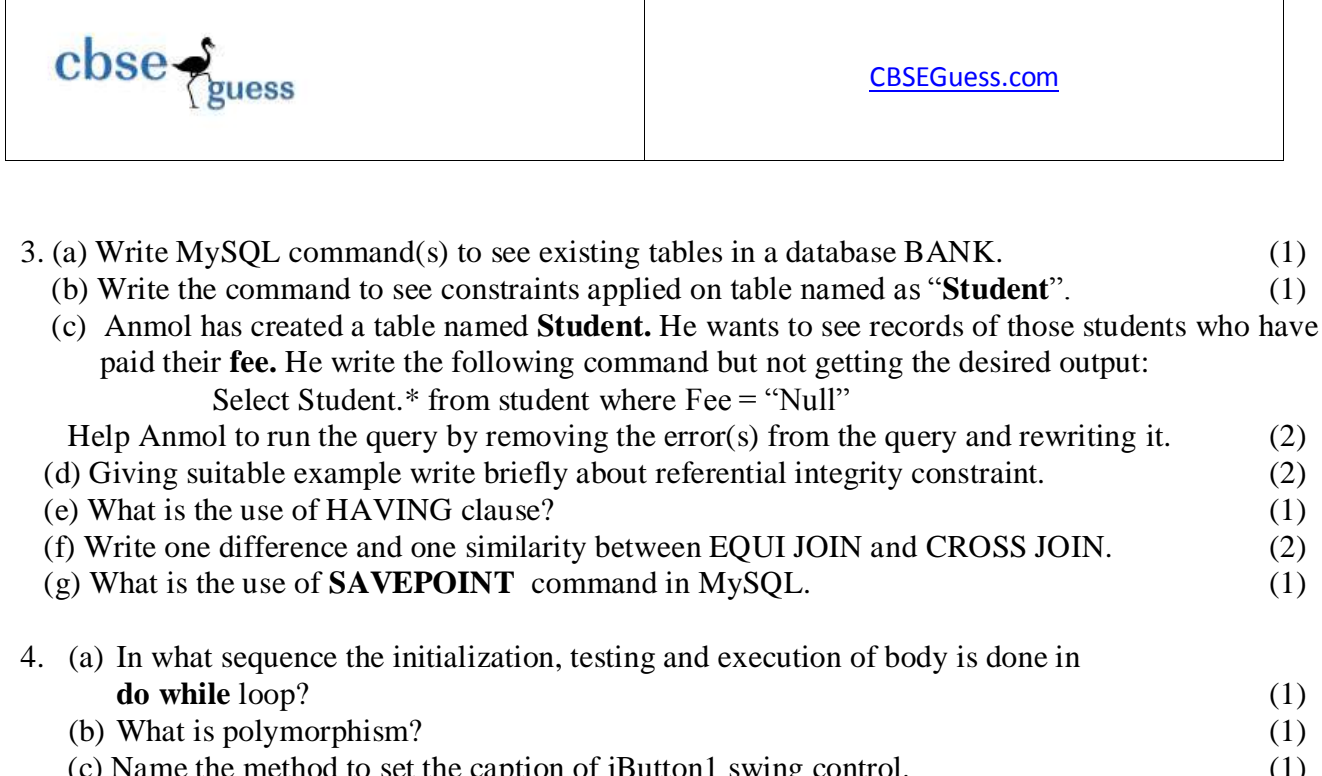

- (c) Name the method to set the caption of jButton1 swing control. (1) (d) Name the method to make jTextField1 as disable on a jFrame. (1) (e) Name the keyword used to inherit the properties of base class. (1)
- (f) Giving suitable example explain briefly the usage of keyword **final** while declaring a variable. (2)

 (g) Ms. Sheela works in a shopping mall. To calculate net payable amount she has developed the following GUI in NetBeans.

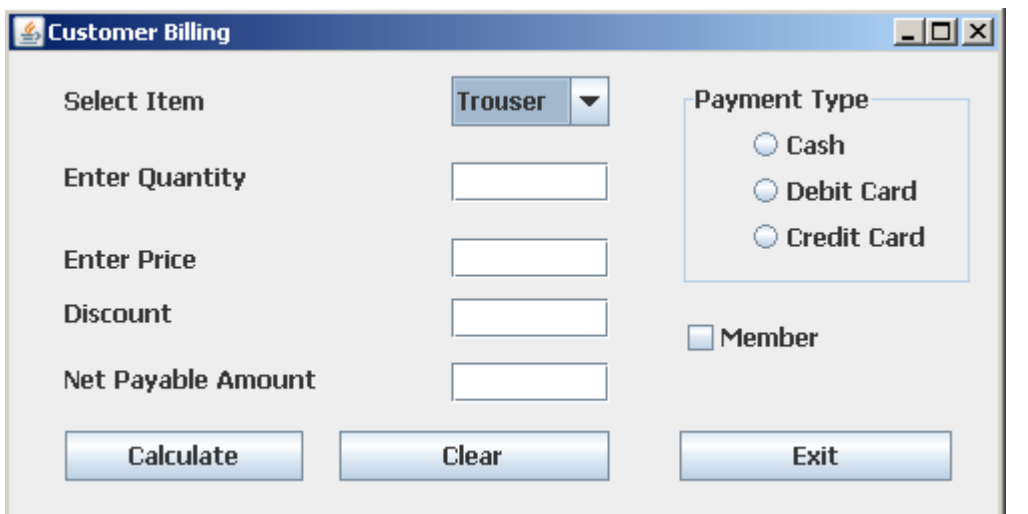

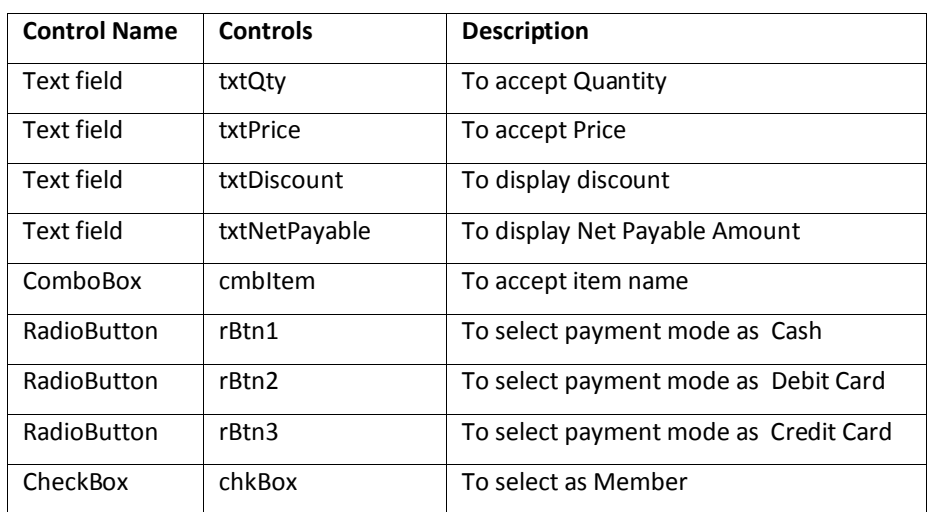

The shop accepts payments in three modes- Cash, Debit Card, Credit Cards. The discount on Amount (Quantity \* Price) is given as per mode of payment is as follows-

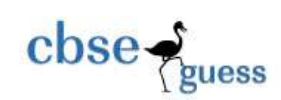

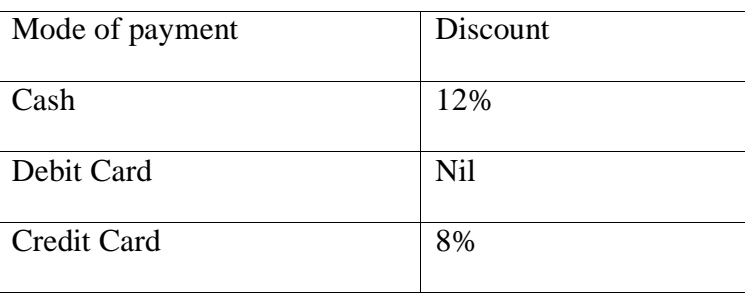

If the Member check box is checked then the customer gets an additional discount of 5% on net payable amount.

- **I.** Write the code to make the textfields for Discount (txtDiscount ) and Net Payable (txtNetPayable) uneditable. (1)
- **II.** Write code to do the following
	- **a)** When Calculate button is clicked the discount on Amount (Quantity \* Price) and net payable amount (Amount-discount) is calculated as per the given criteria and displayed in discount and net payable text boxes. (3)
	- **b)** When Clear button is clicked all the text boxes, radio buttons and check box should be  $\alpha$  cleared. (1)
	- **c)** Close the application when Exit button is pressed. (1)

**Q5** (a) Given following table **Emp** : (1x2=2)

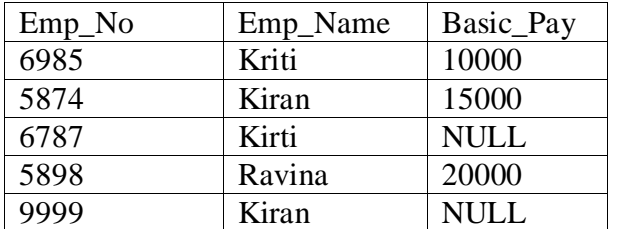

What will the output of:

- (i) Select Count(Distinct Emp\_Nmae), Avg(Basic\_Pay) from Emp;
- (ii) Select Emp\_Name, Basic\_Pay+100 from Emp;

(b)What is output of:  $(1x2=2)$ 

(i) Select INSTR(RIGHT("Welcome",4), "L");

(ii)Select MID("DOMESTIC AND INTERNATIONAL", LENGTH(CONCAT("eMARKET", " $[NG"$ )),4);

(c)Write Sql commands for the queries (i) to (vi) based on a table **OnLineShop :-** (1x6=6)

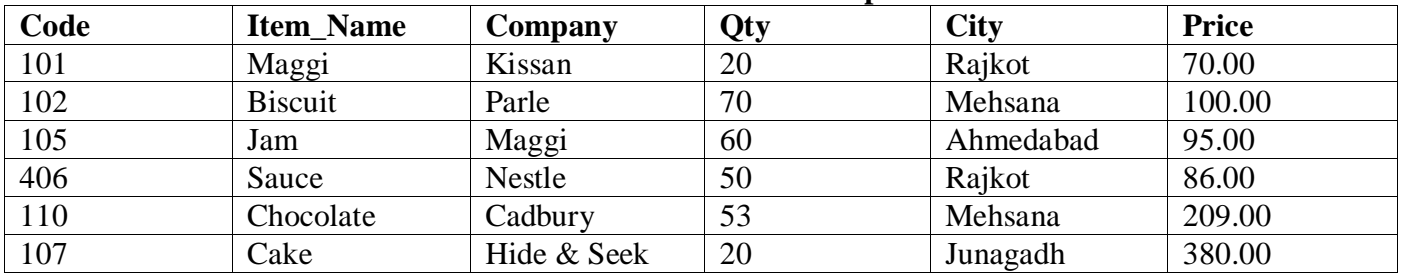

## **RELATION: OnLineShop**

(i) To display names of the items whose name starts with "C" in ascending order of city.

(ii) To display code, item name and city of the products whose company is Maggi, Nestle or Parle. (iii) To count the companies from the table.

(iv) To increase the price by Rs 10 of all items whose item name is starting with "**c**".

(v) Change the column name company to producer.

<sup>----------------------------------------------------------------------------------------------------</sup> [CBSE Sample Papers](http://www.cbseguess.com/papers/sample_papers/) | [CBSE Guess Papers](http://www.cbseguess.com/papers/guess_papers/) [| CBSE Practice Papers](http://www.cbseguess.com/papers/practice-papers/) | [Important Questions](http://www.cbseguess.com/papers/cbse_important_questions/) | [CBSE PSA](http://www.cbseguess.com/papers/problem_solving_assessment/) [| CBSE OTBA](http://www.cbseguess.com/papers/open-text-based-assessment/) | [Proficiency Test](http://www.cbseguess.com/papers/proficiency_test/) | [10 Years Question Bank](http://www.cbseguess.com/papers/question_papers/) | **[CBSE Guide](http://www.cbseguess.com/cbse-guide/)** [| CBSE Syllabus](http://www.cbseguess.com/syllabus/) | [Indian Tutors](http://www.cbseguess.com/tutors/) | **[Teacher' Jobs](http://www.cbseguess.com/jobs/)** [CBSE eBooks](http://www.cbseguess.com/ebooks/) | [Schools](http://www.cbseguess.com/schools/) | [Alumni](http://www.cbseguess.com/alumni/) [| CBSE Results](http://www.cbseguess.com/results/) | [CBSE Datesheet](http://www.cbseguess.com/datesheet/) | **[CBSE News](http://www.cbseguess.com/news/)**

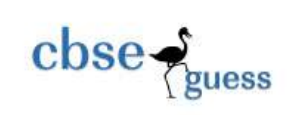

[CBSEGuess.com](http://www.cbseguess.com/)

(vi) Display the sum of price city wise.

## Q6 (a) (i) Write SQL command to create the table "**Books**" with the following structure:

(2)

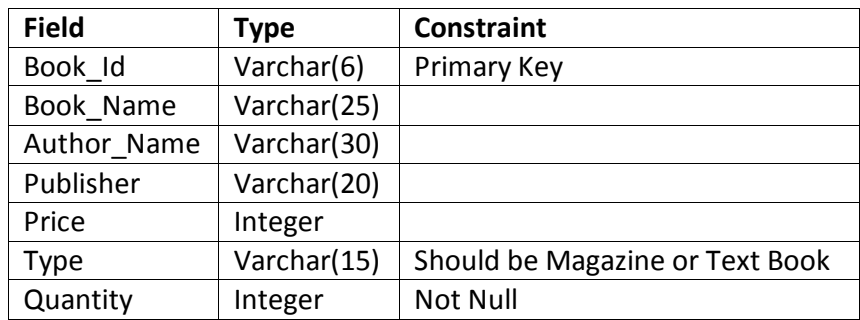

(b) Giving suitable example explain the concept of Cartesian product. (2)

(c) Consider the following tables **VEHICLE** & **CUSTOMER** (2x3=6)

## **Table : VEHICLE**

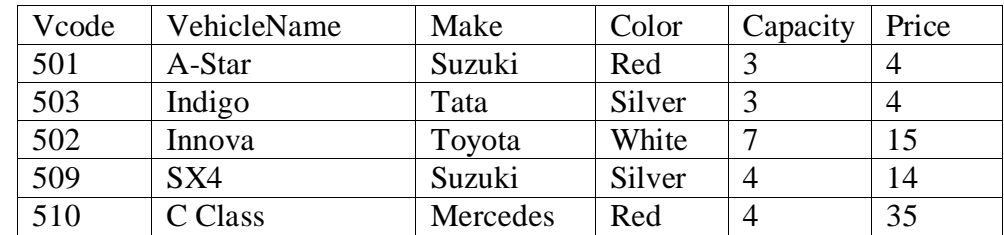

### **Table :CUSTOMER**

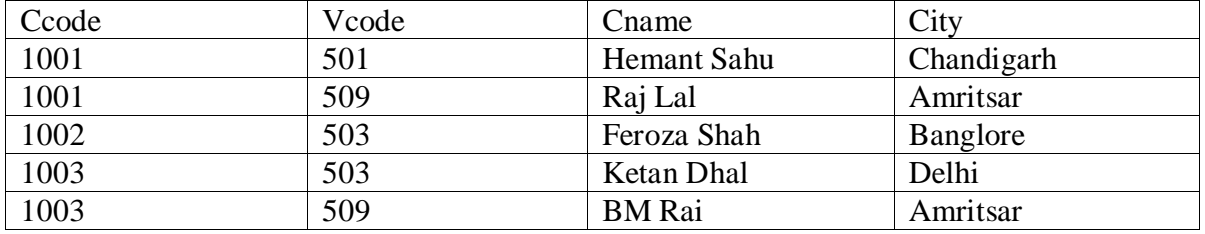

(i) Identify the composite primary key and foreign key in customer table.

(ii) Write SQL command to display the Vcode, CName and City of those customers who have purchased Indigo Or A-Star.

(iii) What will be the cardinality if Equi join is performed on tables VEHICLE & CUSTOMER. Also write SQL command for the same.

 $Q7(a)$  Write any two limitations of e-commerce.  $(2)$ 

(b) How e-Learning is helpful in self-paced learning. (1)

 (c) Sangita works for the Bank. She wishes to create controls on a form for following functions. What controls would you suggest for the following types of input: (2)

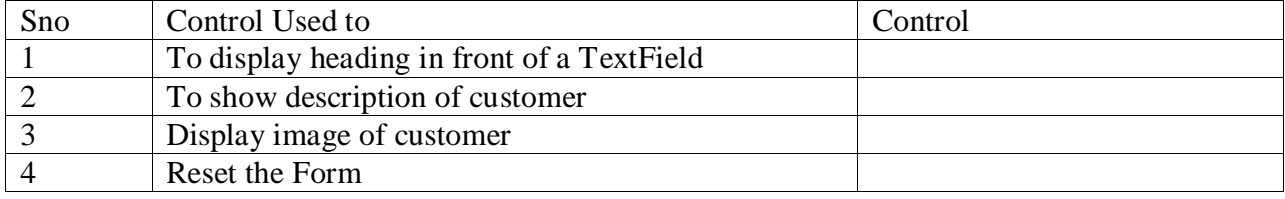

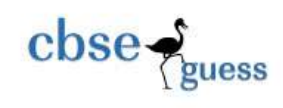

[CBSEGuess.com](http://www.cbseguess.com/)

## **Answer Key**

1. (a) TCP/IP suite to split the info packets into small logical parts and assign the address to each part for smooth communication. protocol is used to transfer information reliably. Assembling and acknowledgement is also done after successful communication.

or

 Transmission Control Protocol/Internet Protocol, is a suite of communication protocols used to interconnect network devices on the internet.

- (b) Reduced cost, fast communication, reliability
- (c) Snooping, DOS
- (d) MAC address

 (e) Open standard- internationally acceptable standard. Eg. MP3,JPEG. Proprietary standards are company restricted. DOC,XLS

(f) Gurumukhi, Devanagari

 (g) Freeware and shareware are available with freedom to use, copy and without purchasing although with time restriction.

(h) Phonetic based entry

2. (a) jFrame,jPanel

- (b) byte,short,int
	- (c) (i) Infinite times (ii) Entry
	- (d) String pass= (new String) jPasswordField1.getPassword(); if(pass.equals("hello"))
		- new jFrame1().setVisible(true);

(e) x=11,y=11

(f) char code= $'A$ ; Switch(code) { case 'A': System.out.println("Accountant"); case 'G': System.out.println("Grade IV"); break; case 'F': System.out.println("Financial Advisor"); }

- (g) (i) <A Href="http://www.cbse.nic.in">
	- (ii) <UL type=" square">

3. (a) USE BANK; SHOW TABLES;

- (b) DESRIBE STUDENT; OR SHOW CREATE TABLE STUDENT;
- (c) Select Student.\* from student where Fee IS NOT Null;

(d) Referential integrity constraint is implemented using foreign key to refer data from parent table.

- (e) To apply condition on grouped data.
- (f) EQUI JOIN and CROSS JOIN.

 Difference – common column required in equi join whereas; it is not required in cross join. Similarity –applied on two or more tables

- (g) **SAVEPOINT** is used for partial rollback.
- 4. (a) Initialization, execution of body and testing is done **do while** loop.

(b) Polymorphism or function overloading refers to writing more than one function with same name but (i) with different number of parameters or (ii) different type of parameters.

- (c) setText()
- (d) setEnabled(false)
- (e) extends
- (f) value cannot be changed

(g)

- **(I)** . txtDiscount.setEditable(false); txtNetPayable. setEditable(false);
	-

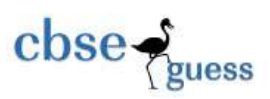

## **(II)**

(a) double disc=0, net\_amt=0;

int qty= Integre.parseInt(jTextField1.getText());

float price= Float.parseFloat(jTextField2.getText());

float amt= qty\*price;

if(jRadioButton1.isSelected())

disc= 0.12\*amt;

else if((jRadioButton2.isSelected())

disc=0;

else if((jRadioButton3.isSelected())

```
 disc=0.08*amt;
```
net\_amt= amt-disc;

if(jCheckBox1.isSelected())

net\_amt= net\_amt- 0.05\* net\_amt;

jTextField3.setText(""+disc);

jTextField4.setText(""+net\_amt);

(b) txtQty.setText(" "); txtPrice. .setText(" "); txtDiscount.setText(" "); txtNetPayable. setText(" ");

 Rb.setSelected(false); chk.setSelected(false); (c) System.exit(0);

**Q5** (a) Given following table **Emp** : (1x2=2)

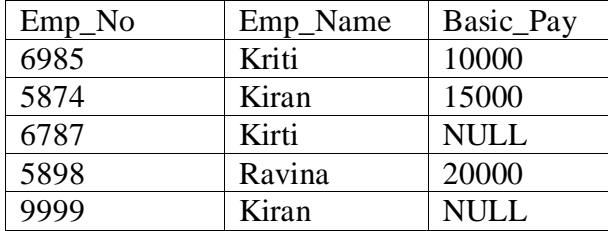

What will the output of:

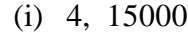

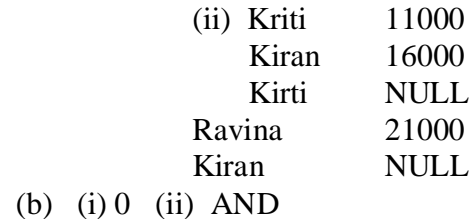

(c)

## **RELATION: OnLineShop**

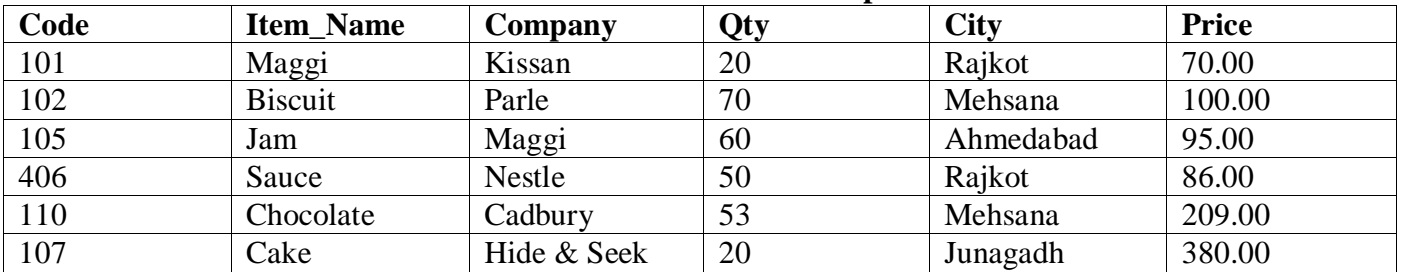

(i) Select Item\_name from OnLineShop where Item\_name Like  $^{\circ}$ C%' order by city;

(ii) Select code, item\_name, city from OnLineShop where company IN(" Maggi", "Nestle","Parle"); (iii) Select count(Distinct company) from OnLineshop;

(iv) Update onlineshop set price= price+ where item\_nameLike "**c%**";.

(v) Alter table OnLineshop change company producer varchar(20);

(vi) Select city,sum(price) from OnLineshop group by city;

Q6 (a) (i) CREATE table **Books** (Book\_Id Varchar(6) Primary Key, Book\_Name Varchar(25), Author\_Name Varchar(30), Publisher Varchar(20), Price Integer, Type Varchar(15) Check Type In("Magazine", "Text Book"), Quantity Integer Not Null);

(b) In Cartesian product rows are multiplied and column are added. It is binary product of the tables, It a table1 has 4 rows, 3 columns and table2 has 5 rows,4 columns the after cross join/Cartesian product degree and cardinality of output will be 7 and 20 respectively.

## (c) Consider the following tables **VEHICLE** & **CUSTOMER**

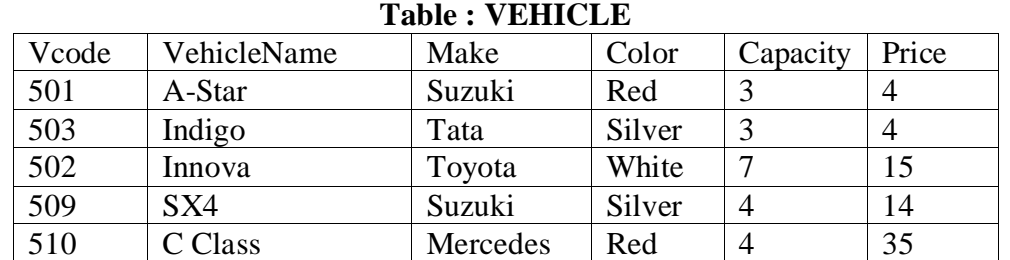

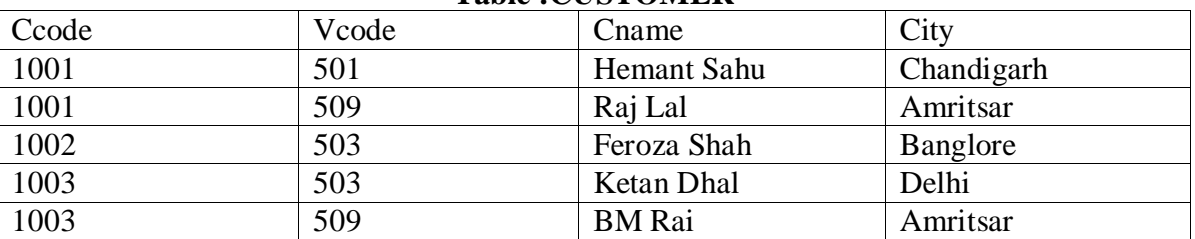

## **Table :CUSTOMER**

(i) Composite primary key is Ccode+Vcode in table Customer and foreign key in customer table is Vcode.

(ii) Select Vcode,CName,City from Vehicle,Customer where Vehicle.Vcode=Customer.Vode and VehicleName IN("Indigo", "A-Star");

(iii) Cardinality if Equi join is performed on above tables will be **5**.

Select \* from Vehicle,Customer where Vehicle.Vcode=Customer.Vode;

Q7(a) Literacy level, awareness, availability of resources .

 (b) Contents are available online 24x7 so can be accessed anytime, anywhere thus one can learn at own speed and helpful in self-paced learning.

--------------------------------------------------------------------------------------------------------

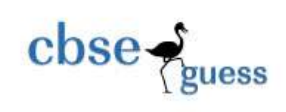

[CBSEGuess.com](http://www.cbseguess.com/)

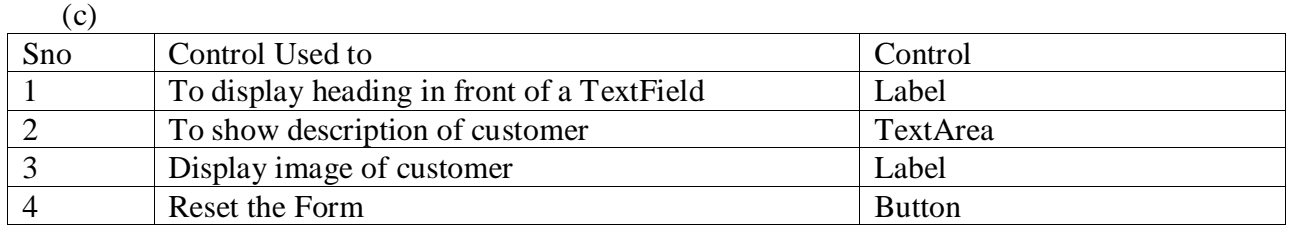